# **Texas Transportation Conformity Pre-analysis Consensus Template**

(updated April 2010)

## **1. Reason for the transportation conformity regional emissions analysis beginning xx/xx/xxxx**

*(Check those boxes that apply and provide a brief explanation in the space provided.)* 

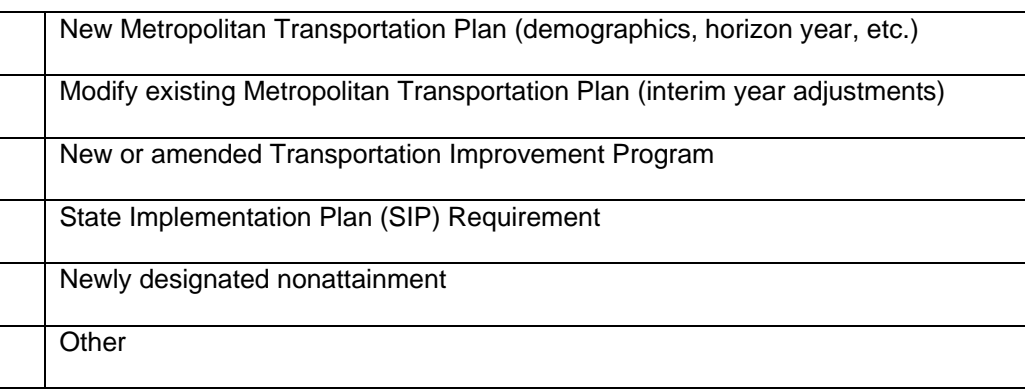

Explanation:

*(please include important dates in your explanation, such as date of needed conformity approval, potential lapse date, etc.)*

*NOTE (for information only) – For MPOs that are required to prepare a Regional Toll Analysis, if you are initiating a conformity process, you should coordinate within your MPO to determine IF an update to the Regional Toll Analysis may be required because of new or revised projects. No documentation as to the status of your Regional Toll Analysis is required as a part of the Conformity documentation.* 

# **2. Planning detail**

 Metropolitan Transportation Plan/Transportation Improvement Program *(provide name of document and the years covered)*

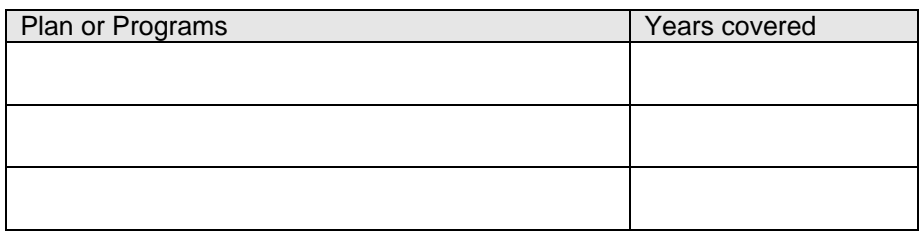

• State Implementation Plan

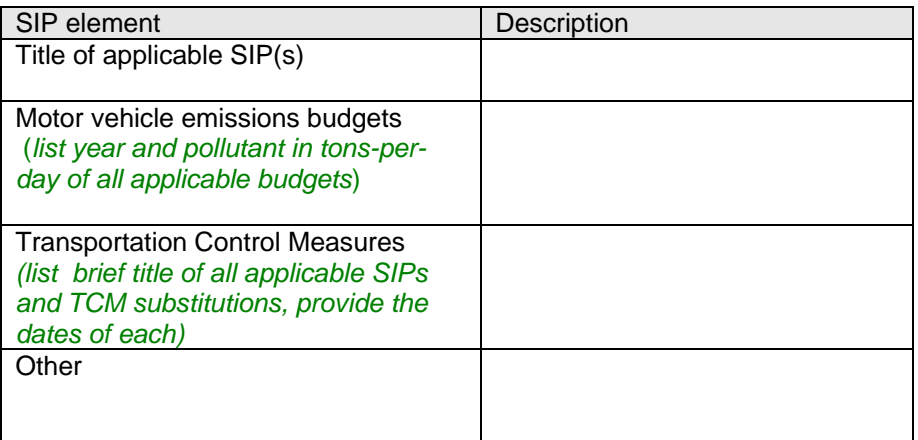

Conformity Analysis Years (*fill in all that apply*)

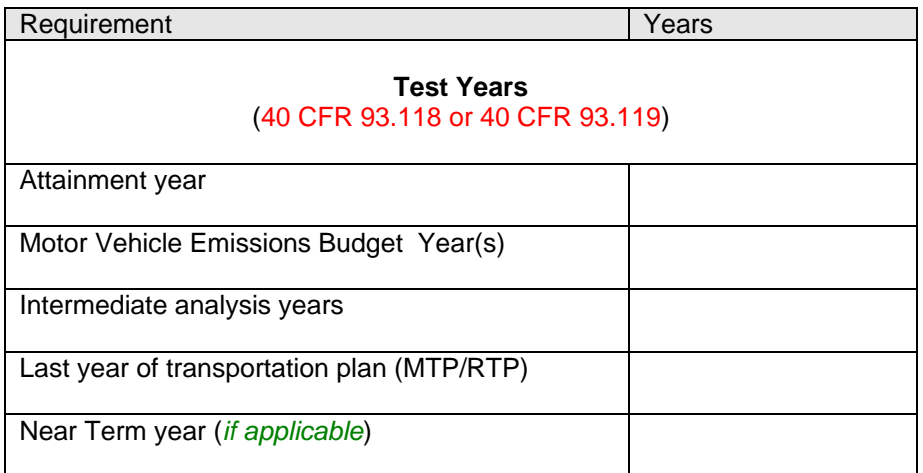

Demographics *(provide detail and source of data)* 

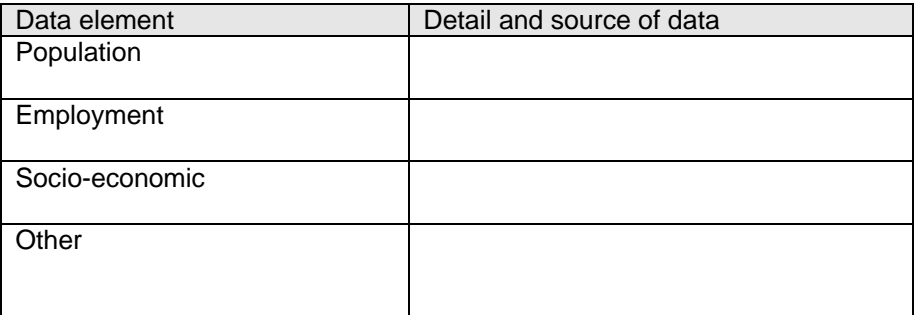

# **3. Activity detail**

- Land-use model used (*describe the model and/or methodology*)
- Travel Demand Model:

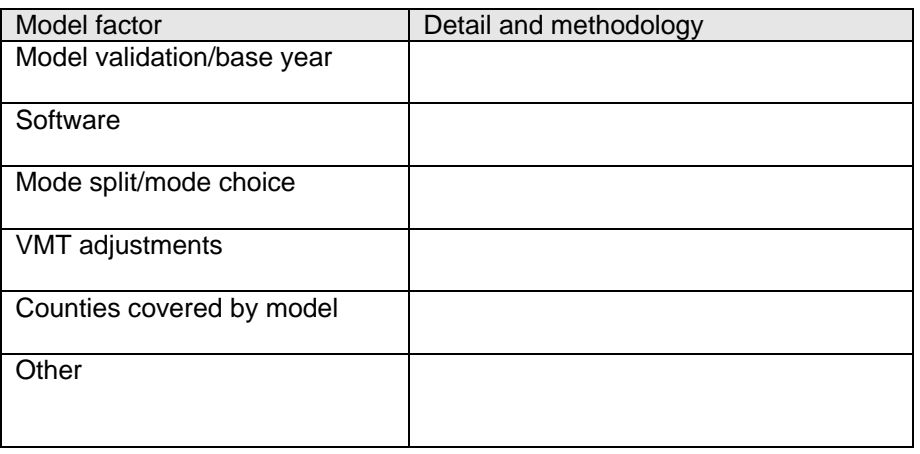

Projects (*provide brief description here and attachments as applicable*)

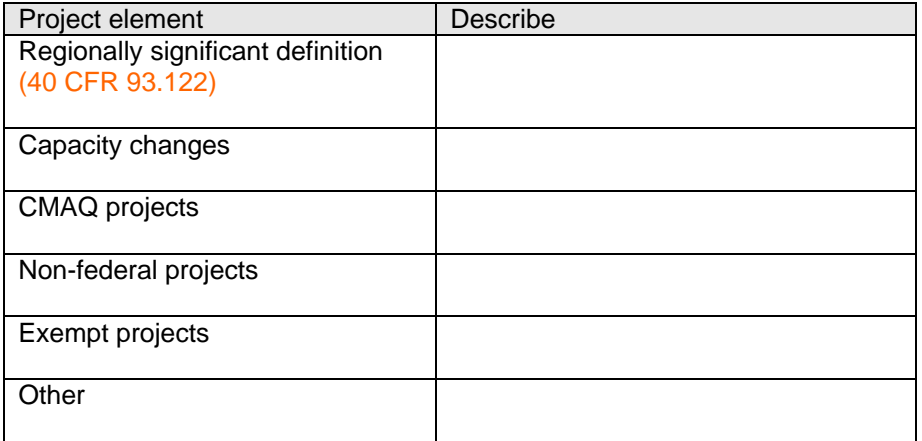

## **4. Emissions detail (mobile emission factor model information)**

MOBILE6 external files for VMT aggregation

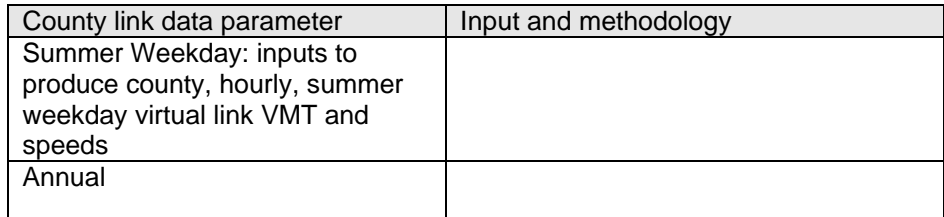

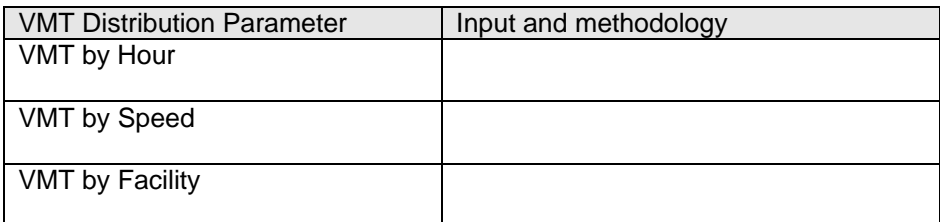

- Development of emission factors (*insert description*):
- Emissions factor post-processing (*insert pro*c*edures)*
- Emissions controls used for conformity credit

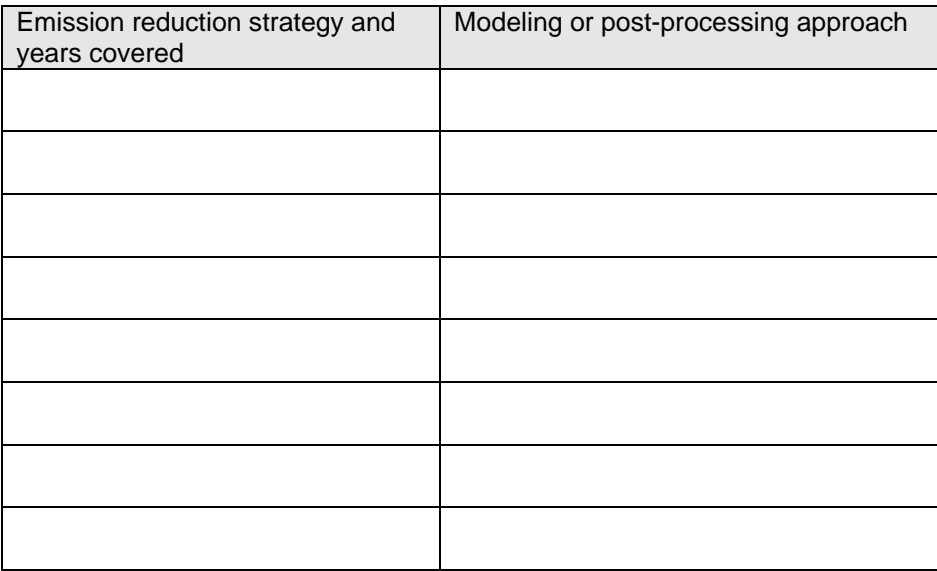

MOBILE 6 inputs; (*fill out tables 1 – 7)*

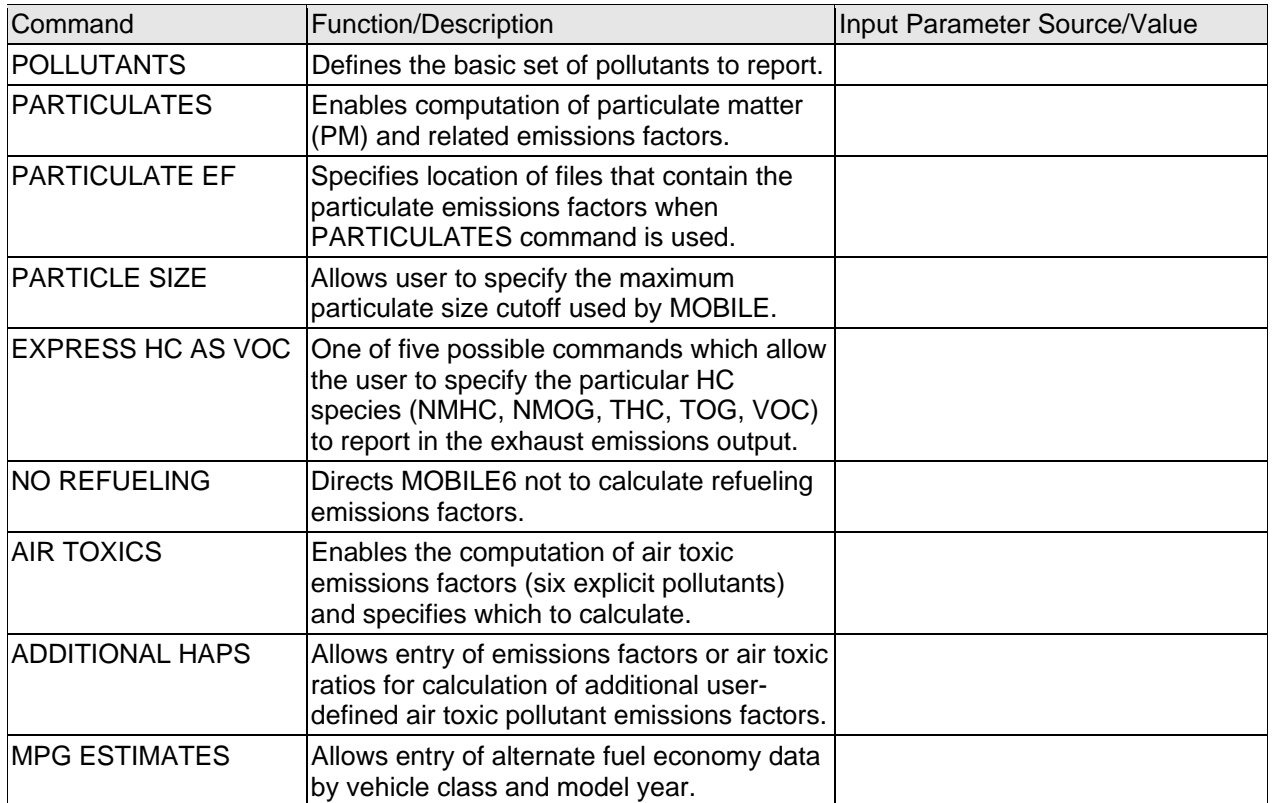

#### Table 1: MOBILE6 Pollutants and Emission Rates

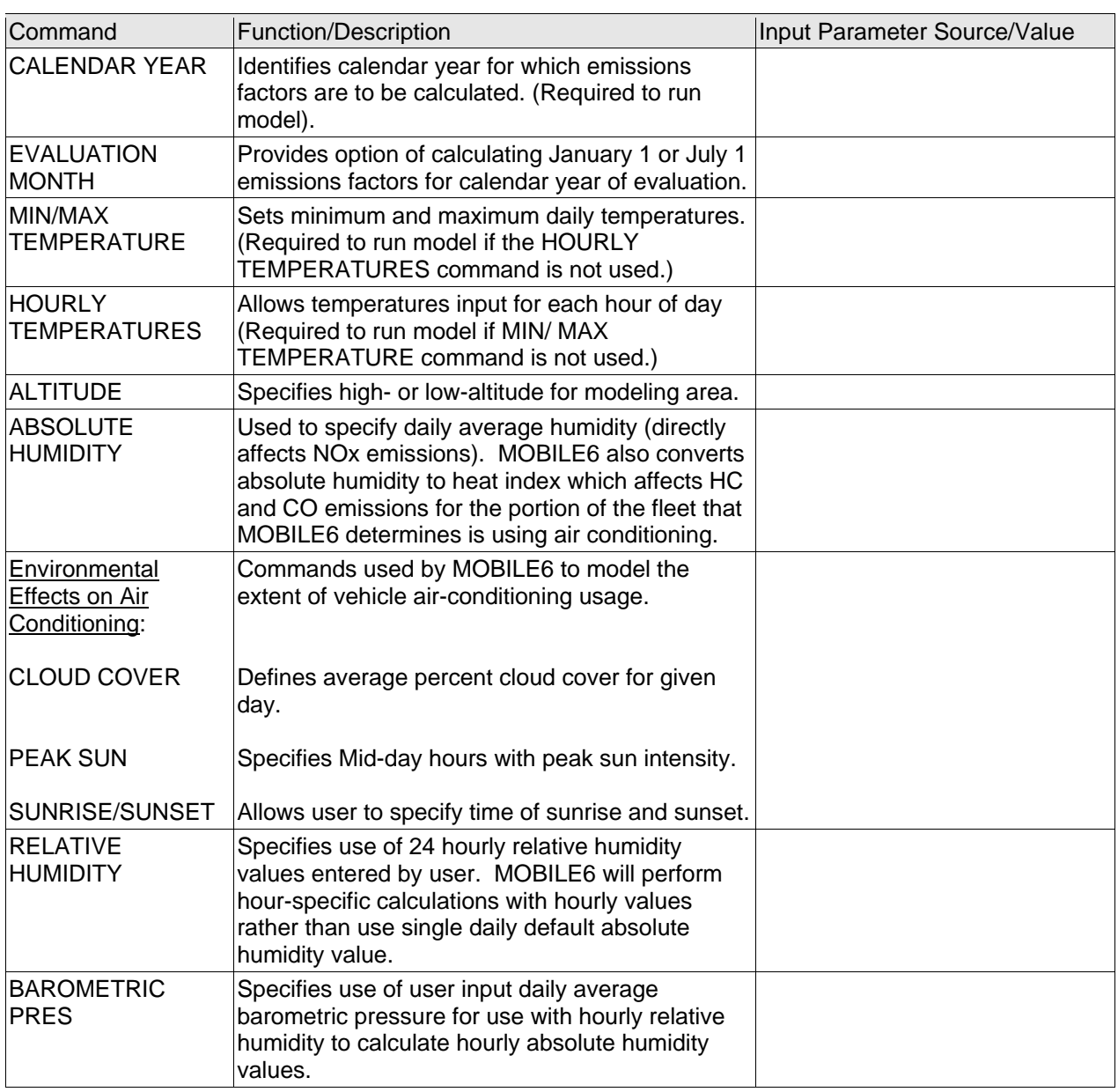

#### Table 2: MOBILE6 External Conditions

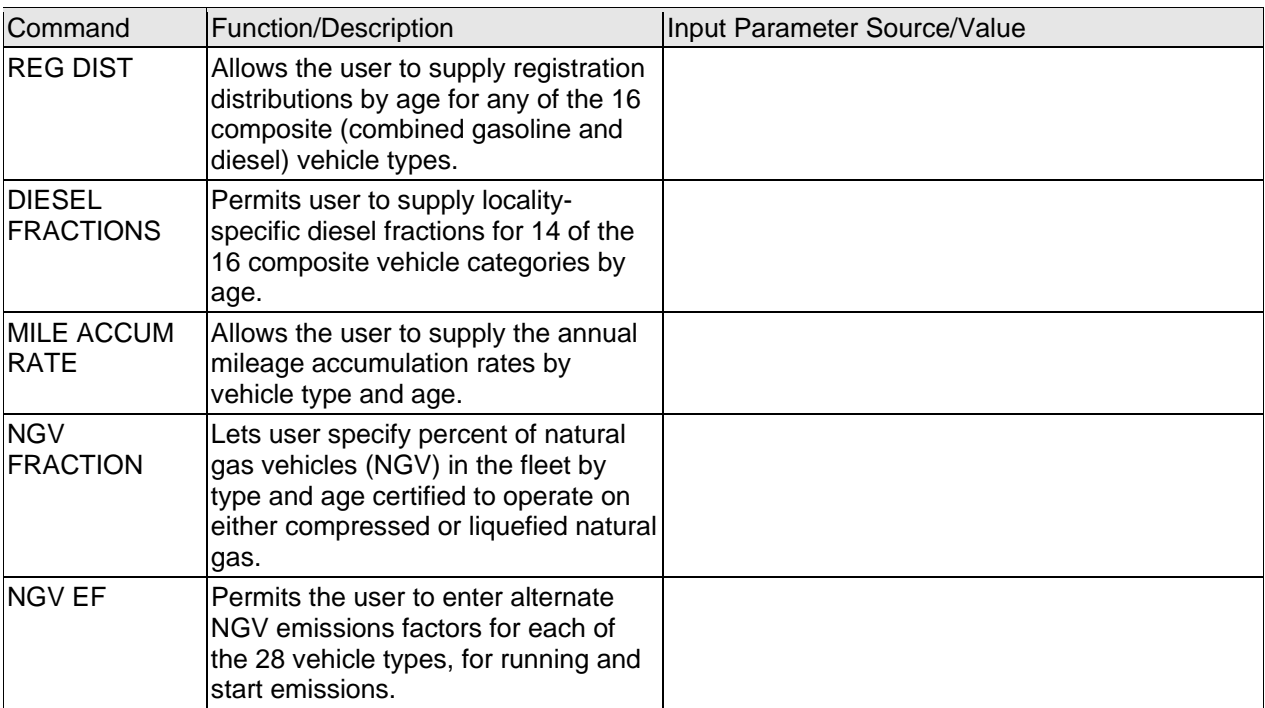

#### Table 3: MOBILE6 Vehicle Fleet Characteristics

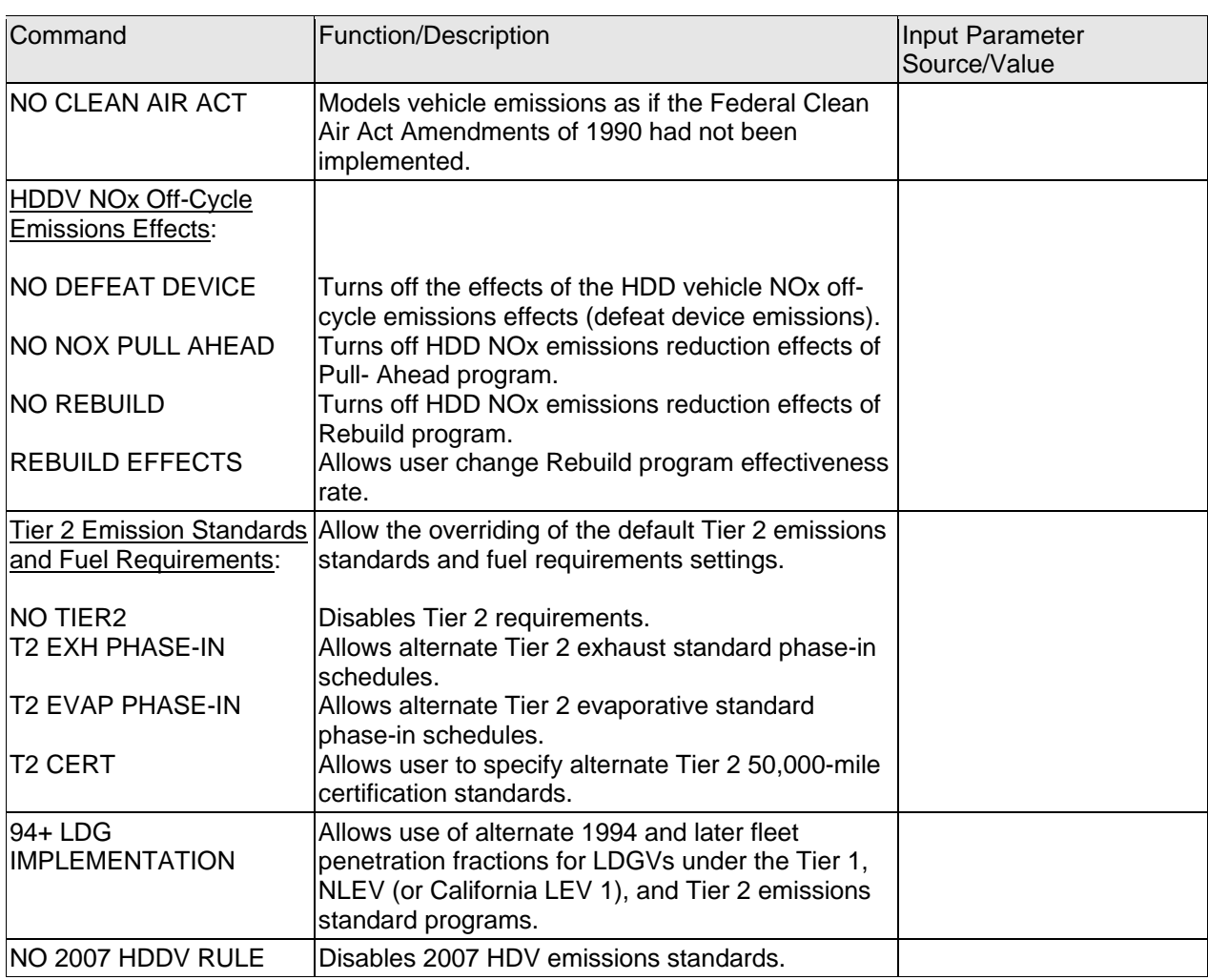

## Table 4: MOBILE6 Alternative Emissions Regulations and Control Measures

# Table 5: MOBILE6 ATP Descriptive Inputs by Analysis Year

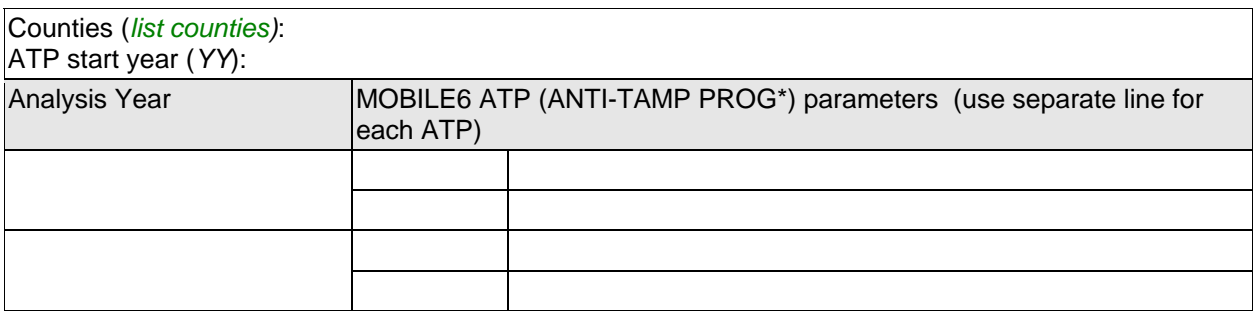

#### Table 6: MOBILE6 I/M Descriptive Inputs for Subject Counties

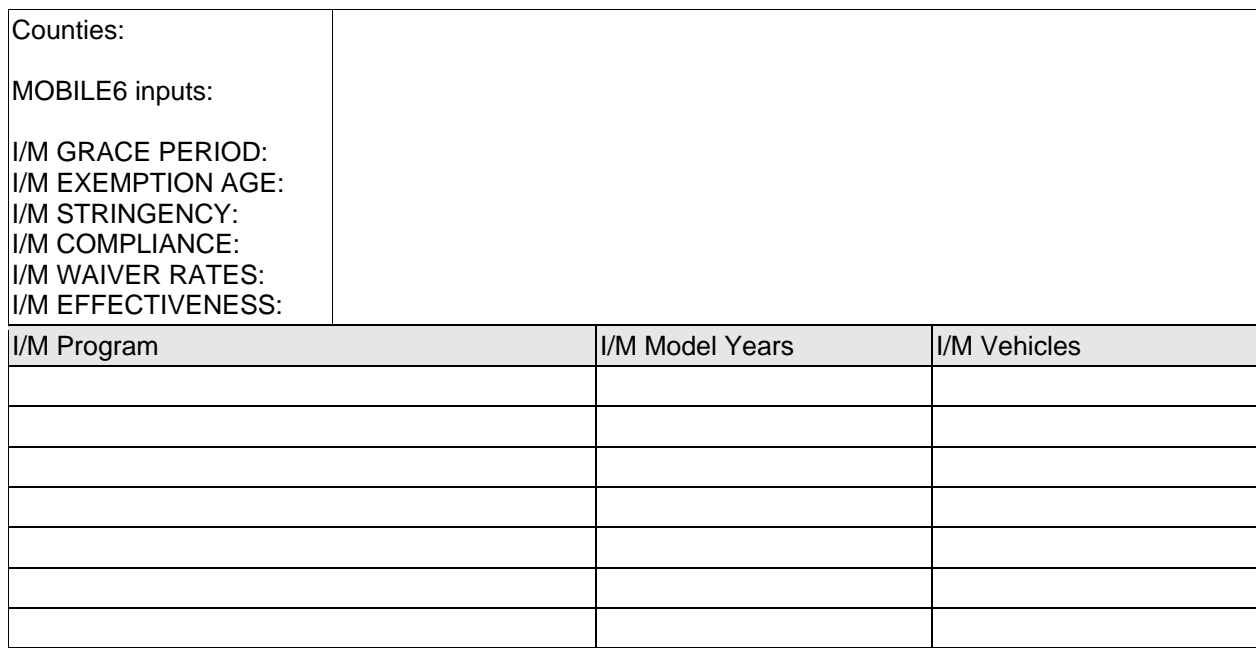

## Table 7: MOBILE6 Emissions Factor Post-Processing to be Performed by County and Year

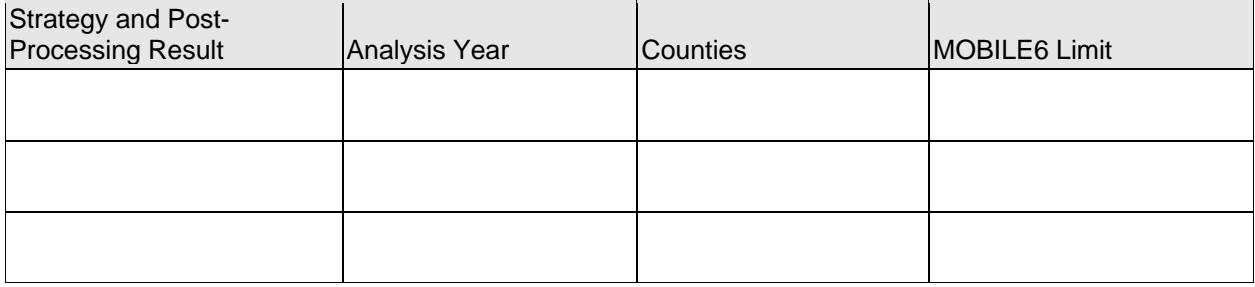